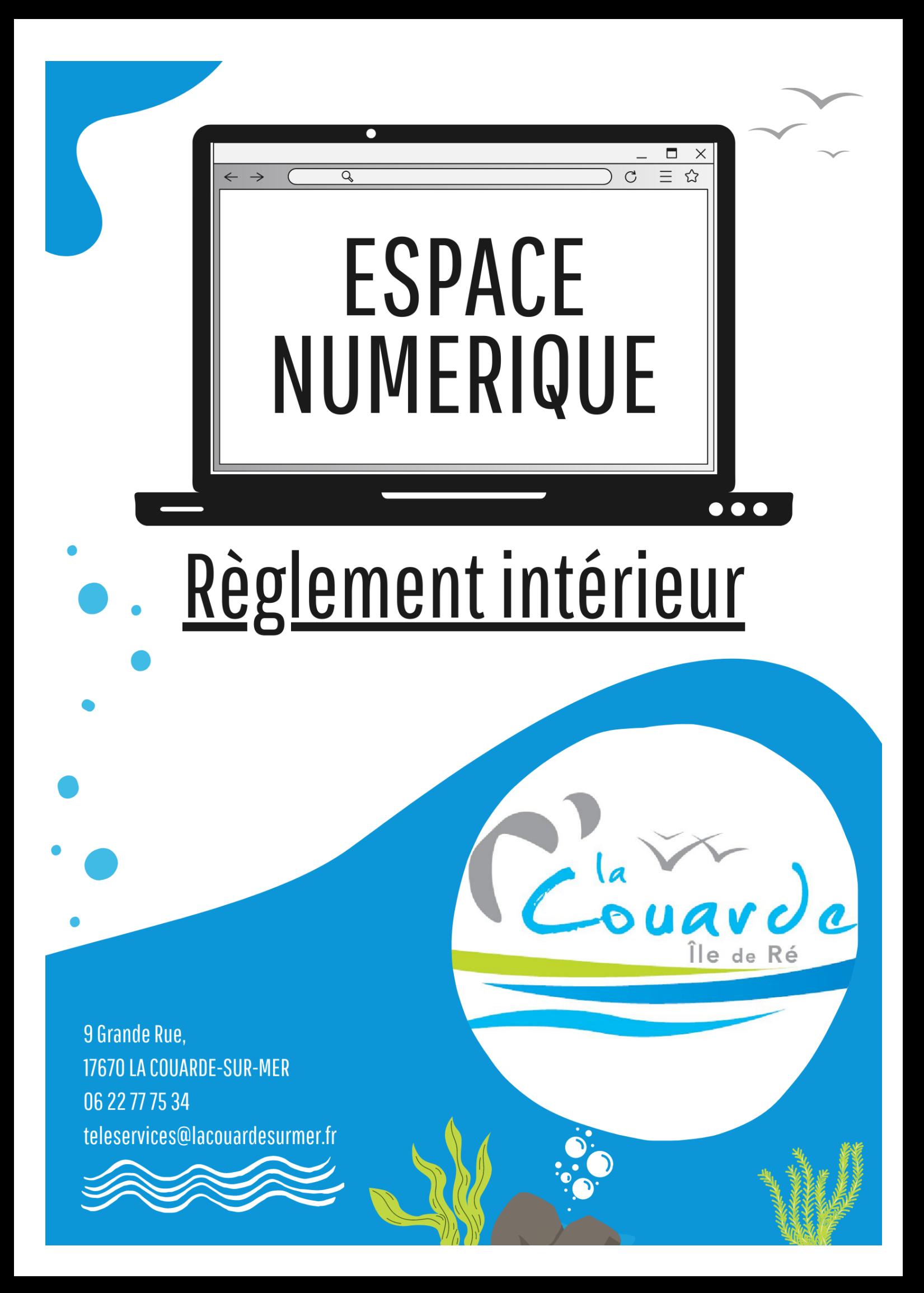

# **PRÉAMBULE**

L'Espace Numérique et d'Accès aux Droits (ENAD) de la Couarde-sur-Mer est un lieu d'accès gratuit à internet, aux outils multimédias et à certains jeux vidéos. Il permet également de s'initier à différents types de logiciels ou pratiques numériques et d'être accompagné dans les démarches en ligne. Le présent règlement fixe les modalités d'utilisation du service, les droits et les devoirs des usagers.

# **ARTICLE 1er : Conditions d'accès et inscription**

# **1.1. Conditions d'accès des usagers :**

1.1.a – La commune de la Couarde met à disposition un Espace Numérique (ENAD) ouvert à tout public.

*Concernant les mineurs qui accèdent à l'ENAD, la commune de la Couarde décline toute responsabilité dès que l'enfant ou le jeune est hors de la salle.*

1.1.b – L'accès à l'ENAD pendant les heures de consultation libre se fait sans rendez-

vous.En cas d'affluence, le temps d'accès pourra être limité.

1.1.c – L'accès à l'ENAD, l'utilisation des matériels informatiques, les formations et lesconseils prodigués par l'animateur de l'espace numérique sont gratuits.

# **1.2. Conditions d'utilisation des usagers :**

 $1.2.a - \lambda$  chaque utilisation, une feuille de présence est à compléter par les personnes venant à l'ENAD. Les données personnelles ne sont récupérées qu'à des fins de réalisation de statistiques pour la mairie de la Couarde.

1.2.b – Les temps de formation ou ateliers collectifs se feront sur réservation.

# **ARTICLE 2 : Rôle de l'animateur**

2.1. L'ENAD est placé sous l'autorité et la surveillance bienveillantes de l'animateur.

- **2.2.** L'animateur est chargé :
	- û d'assurer l'ouverture et la fermeture de la salle,
	- **\*** de faire appliquer le règlement,
	- û d'accueillir, d'informer, de conseiller et d'accompagner les usagers,
	- û de s'assurer de la bonne utilisation du matériel et des locaux,
	- û d'organiser, d'animer des formations/temps de prévention/jeux en lien avec le numérique
	- û de proposer son assistance pour les démarches en ligne via son statut d'Aidant connect. Il peut donc faire les démarches administratives en ligne à votre place.

#### **ARTICLE 3 : Horaires d'ouverture**

Les horaires d'ouverture sont indiqués à la fin du règlement ainsi que sur la brochure de l'ENAD. Ils pourront faire l'objet de modificationspar la commune de la Couarde selon les besoins.

#### **ARTICLE 4 : Règles applicables aux utilisateurs**

Le Code Civil, le Code de la Propriété Intellectuelle ou encore le Code Pénal, pour ne citer qu'eux, posent les principes généraux du droit, et plus particulièrement de la responsabilité civile ou pénale en matière d'internet et de multimédia.

**4.1.** La pratique de l'internet et de l'informatique dans l'ENAD est une activité où l'utilisateurapprend et/ou s'initie à l'outil multimédia ; en conséquence, il est invité à se comporter convenablement avec le matériel, à respecter le personnel chargé de l'animation.

En cas de dégradations volontaires du matériel, l'usager sera contraint de rembourser le prix public d'achat.

**4.2.** La consultation internet doit être conforme aux lois en vigueur (droit d'auteur, respect de la personne humaine, délit d'incitation à la haine raciale…). N'est pas admise la consultation des sites contraires aux missions des établissements municipaux et à la législation française, notamment ceux faisant l'apologie de la violence, de pratiques illégales, discriminations, ou à caractère pornographique …

**4.3.** Le droit d'auteur protège de la représentation (diffusion) comme de la reproduction toute « œuvre d'esprit » : textes, images, vidéos, cartes, musiques, logiciels… Aucune atteinte ne peut être portée à l'intégrité de l'œuvre et toute utilisation autre qu'à l'usage strictement privé, est soumise à l'autorisation de l'auteur ou de ses ayants droits.

La contrefaçon est passible de 3 ans de prison et 300 000 € d'amende. Seront punis des mêmes peines le débit, l'exportation et l'importation des ouvrages contrefaits. Lorsque les délits prévus par le présent article ont été commis en bande organisée, les peines sont portées à 5 ans d'emprisonnement et à 500 000 € d'amende (Code de la Propriété Intellectuelle – article L.335-2).

**4.4.** Afin d'éviter la propagation de virus informatique, les différents supports de stockage des utilisateurs feront impérativement l'objet d'une analyse virale par l'animateur avant toute utilisation.

**4.5.** L'impression de documents est possible dans la limite d'une utilisation raisonnable :

- Dans la limite de 5 pages pour toute demande personnelle
- Dans la limite de 30 pages pour toute démarche administrative

**4.6.** L'utilisateur est responsable de son utilisation des ressources informatiques. Cette utilisation est libre dans la mesure où elle ne perturbe pas le fonctionnement de l'ENAD et qu'elle ne va pas à l'encontre de la législation en matière informatique (piratage de systèmes informatiques, introduction volontaire de virus, …).

Le fait d'accéder ou de se maintenir, frauduleusement, dans tout ou partie d'un système de traitement automatisé de données est puni de 2 ans d'emprisonnement et de 30 000 € d'amende. Lorsqu'il en résulte soit la suppression ou la modification de données contenues dans le système, soit une altération du fonctionnement de ce système, la peine est de 3 ans d'emprisonnement et de 45 000 € d'amende (Code Pénal – article 323-1).

Toutes les personnes qui veulent accéder à l'ENAD devront prendre connaissance du présentrèglement intérieur et se soumettre à ses règles.

# **ARTICLE 5 : Interdictions**

**5.1.** Il est interdit de fumer à l'intérieur de la salle, même en dehors des heures d'utilisation.

**5.2.** Aucun animal ne doit pénétrer à l'intérieur de la salle.

**5.3.** Il est interdit de consommer des aliments ou des boissons près des ordinateurs ou tout matériel numérique.

**5.4.** Il est interdit d'utiliser l'outil informatique et internet à des fins malveillantes.

5.4.a – L'utilisateur ne doit pas installer de logiciels autres que ceux prévus par l'entité ni contourner les restrictions d'utilisation d'un logiciel.

5.4.b – L'utilisateurs'engage à ne pas perturber volontairement le bon fonctionnement des systèmes informatiques et des réseaux, que ce soit par des manipulations anormales du matériel, ou par l'introduction de logiciels parasites.

5.4.c – Les utilisateurs ne doivent pas :

- û tenter d'accéder aux fichiers mis temporairement à la disposition des utilisateurs (commun), ceux-ci devant être considérés comme privés,
- û tenter de s'introduire sur un autre ordinateur distant,
- û chercher à modifier dessites web ou desinformations qui ne leur appartiennent pas,
- û s'essayer à des actes assimilés à du vandalisme informatique.

# **5.5. Jeux vidéos**

5.5.a – L'utilisateur ne doit pas installer de logiciels autres que ceux prévus par l'entité ni contourner les restrictions d'utilisation d'un logiciel.

5.5.b – Aucun autre jeu que ceux déjà installés n'est autorisé.

5.5.c – Pour utiliser les consoles de jeux, les usagers doivent en faire la demande à l'animateur.

5.5.d – Lorsque les usagers ont fini de jouer, ils doivent éteindre la console et la TV, puis remettre les manettes en chargement.

# **ARTICLE 6 : Responsabilités de l'usager**

**6.1.** L'utilisation des messageries électroniques s'effectue sous la seule responsabilité de l'usager. Celui-ci ne doit pas tenir de propos injurieux à l'égard d'autrui et ne pas usurper d'identité. Il s'exposerait alors personnellement aux poursuites prévues par la législation.

**6.2.** L'usager doit signaler toute anomalie constatée au début et pendant l'utilisation du poste internet.

L'ENAD ne saurait être tenu pour responsable de la qualité de l'information trouvée par lesutilisateurs sur internet, ni de l'accès malveillant d'autres utilisateurs dans les fichiers mistemporairement à leur disposition.

**6.3.** Les transactions financières électroniques n'engagent que la responsabilité de l'usager. L'animateur peut y mettre fin à tout moment s'il juge que le site consulté ne satisfait pas les conditions du règlement intérieur.

# **ARTICLE 7 : Responsabilité morale du service**

**7.1.** Le personnel de l'ENAD se réserve un droit de regard sur l'activité des utilisateurs et le droit de suppression temporaire ou définitive du droit d'accès à internet.

L'animateur se réserve le droit de faire cesser la consultation de tout site relatant des informations non conformes à la législation française (respect de la personne humaine, délit d'incitation à la haine raciale…).

**7.2.** L'ENAD ne garantit ni la disponibilité, ni l'intégrité des données déposées par l'usager sur ses systèmes. L'ENAD conseille de stocker ses données sur un support externe afin d'engarantir la confidentialité.

**7.3.** La consultation, la production et l'enregistrement de fichiers ou sites contenant des informations contraires à la législation, c'est-à-dire à caractère pornographique  $e^{ct}/\partial u$ incitant à la violence, à la haine raciale, à la discrimination  $e^{t}/_{\text{ou}}$  faisant l'apologie de pratiques illégales sont interdits.

Si une intrusion de ce type se fait sur l'ordinateur, l'usager a un devoir de signalement auprès des autorités publiques ou de l'animateur qui fera remonter l'information au service responsable

**7.4.** Par sécurité, les données des usagers sont effacées entre chaque différente utilisation des ordinateurs. Nous ne conservons aucunes données.

(Formulaire de signalement disponible à l'adresse suivante :

https://www.internet-signalement.gouv.fr

ou signalement à l'e-mail suivant : contact@signale.internet-mineurs.gouv.fr )

# **ARTICLE 8 : Dispositions diverses**

**8.1.** Le non-respect du règlement intérieur sera sanctionné par une exclusion temporaire ou définitive de l'ENAD en fonction de la gravité de la faute prononcée par l'autorité municipale.

**8.2.** Le présent règlement intérieur sera affiché de manière permanente dans les locaux de l'Espace Numérique.

**8.3.** En cas d'absence de l'animateur de l'ENAD, l'espace restera accessible aux horaires habituels, en accès libre et autonome.